## **Programming of web pages – JavaScript**

## **Exercises**

1. Write a JavaScript program where the program takes a random integer between 1 to 10. Next, the user is asked to input a guess number. If the user input matches with guess number, the program will display a message "Good Work", otherwise display a message "Not matched".

# Materials:

- [http://www.w3schools.com/js/js\\_random.asp](http://www.w3schools.com/js/js_random.asp)
- [http://www.w3schools.com/js/js\\_validation.asp](http://www.w3schools.com/js/js_validation.asp)
- [http://www.w3schools.com/js/js\\_if\\_else.asp](http://www.w3schools.com/js/js_if_else.asp)
- http://www.w3schools.com/js/js\_output.asp

#### Solution:

http://www.w3resource.com/javascript-exercises/javascript-basic-exercise-8.php

2. Write a JavaScript program to calculate multiplication and division of two numbers.

### Sample form:

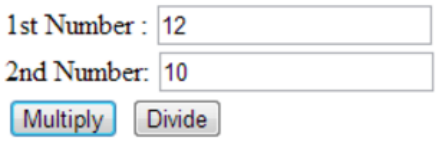

The Result Is: 120

### Solution:

http://www.w3resource.com/javascript-exercises/javascript-basic-exercise-10.php

3. Write a JavaScript program to convert temperatures to and from Celsius, Fahrenheit.

Tip: Celsius =  $(5/9)$  \* (Fahrenheit - 32)

Solution: http://www.w3resource.com/javascript-exercises/javascript-basic-exercise-11.php

4. Write a JavaScript function to compute the value of  $a^n$ . Variables a and  $n$  should be inputted by the user.

Solution: http://www.w3resource.com/javascript-exercises/javascript-function-exercise-15.php

5. Write a JavaScript program to calculate the factorial of a number. In mathematics, the factorial of a non-negative integer n, denoted by n!, is the product of all positive integers less than or equal to n. For example,  $5! = 5 \times 4 \times 3 \times 2 \times 1 = 120$ 

Solution: http://www.w3resource.com/javascript-exercises/javascript-recursion-functionexercise-1.php

6. Write a JavaScript program to sort the items of an array.

Sample array : var arr1 = [ 3, 8, 7, 6, 5, -4, 3, 2, 1 ]; Sample Output : -4,-3,1,2,3,5,6,7,8

Sample solution: http://www.w3resource.com/javascript-exercises/javascript-array-exercise-7.php